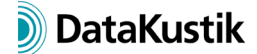

# **Neue Funktionen von CadnaA Version 2021**

Die Auflistung der neuen Funktionen von **CadnaA** sind in die folgenden Bereiche gegliedert:

- Berechnung/Konfiguration
- **CadnaA**-Objekte
- weitere Neuerungen
- Sonstiges
- Import/Export
- **CadnaA**-Optionen
- Bug Fixes

*Neue Funktionen aus CadnaA 2020 MR1 und 2020 MR2 in kursivem Text.*

### **Berechnung|Konfiguration**

- FTA/FRA (Schiene, USA): Update auf FTA edition 2018
- Registerkarte "Zielgrößen": neue Zielgröße "DIN4109tot" zur Berechnung des maßgeblichen Außenlärmpegels nach DIN 4109-2:2018-01
- Option FLG, Registerkarte "Fluglärm": neue Option zur Maximalpegel-Bewertung "LafmaxQuer" nach DIN 4109-2:2018-01 (mit Berücksichtigung der Quellen-Sigmas)
- *RLS-19 (D): neue Straßen-Richtlinie (für Quelltypen Straße, Ampel, Parkplatz)*
- *Migrationsassistent zur Konvertierung von RLS-90-Projekten nach RLS-19 (für Straßen und Parkplätze)*
- *Dialog Reflexionsart: neue Optionen für Berechnungen nach RLS-19*
- *Nordic Pred. Model (Schiene): Textvariable je Schienen-Objekt, um die Extrapolation bei Lmax-Berechnungen zu unterdrücken*
- *CNOSSOS-EU (Schiene): jetzt standardmäßig mit Stundenzuordnung D/E/N=12/4/8 Stunden*
- *NMPB-Fer-08: Screen-Body-Interaction jetzt um halbe Spurbreite verschoben (Quelle auf naher Schiene, anstatt auf Mittelachse)*

### **CadnaA-Objekte**

- Immissionspunkt & Hausbeurteilung: jetzt mit neuer Schaltfläche zur Auswahl einer Richtwirkung
- PLF-Quellen, Immissionspunkt & Hausbeurteilung: ausgewählte Richtwirkung wird im Quelldialog mit Häkchen auf Schaltfläche "Richtwirk." angezeigt
- *Industriequellen (PLF): neue Standard-Richtwirkungen für reflektierende und absorbierende Tunnelmündungen sowie für Line Arrays nach Tabelle 12 der "Ergänzung zur Sächsischen Freizeitlärmstudie" (2019)*
- Objekte Haus, Schirm, Zylinder, 3D-Reflektor: neue Optionen im Dialog **Reflexionsart** für *Berechnungen nach RLS-19*
- *Objekt Symbol: neue Symbole nach DIN 45682 verfügbar*
- *Objekt Schiene: neues Objektattribut JOINTS, Anzahl Schienenstöße pro 100 m*
- *alle Objekte: neues Objektattribut ID\_NO\_TREE ermöglich Lesen und Schreiben des ID unter Ignorierung des ObjectTree-Präfixes*
- *Schirm mit Auskragung (Schall03-2014): Berechnung der Seitenbeugung verbessert*
- *Textrahmen: bei Transformation wird Punktkoordinate aus "Verbindungslinie zu Punkt" jetzt mittransformiert*

## **Weitere Neuerungen**

- Vorbeifahrt: zugewiesene Immissionspunkt-Richtwirkung wird bei der Berechnung des Maximalpegels berücksichtigt
- *Bibliothek Farbpaletten: neue Default-Farbpaletten nach DIN 45682 (per Bibliotheks-Manager von "Default" nach "Lokal" importieren)*
- *PlotDesigner: in Makro-Zelle jetzt auch "normale" Schlüsselworte verwendbar (z.B. #(Zeit) usw.)*

# **Sonstiges**

- *Befehl Neuigkeiten (Menü Hilfe): zeigt im gewählten Web-Browser eine Web-Seite mit Produktionformationen an*
- *neue Attribute für Schlüsselwort #(SetObjAtt, CALCCONF, …):*
	- o *CNS\_TSTUD, CNS\_QSTUD (für CNOSSOS-EU Straße): Spikereifen-Periode Ts (Monate), Anzahl Monate Q mit Spikereifen*
	- o *MET\_CNS\_PD/E/N (für NMPB und CNOSSOS-EU Meteorologie): Prozentsatz favorable für Tag/Abend/Nacht (Schreiben: setzt denselben Wert für alle Richtungen, Lesen: nur lesbar, wenn derselbe Wert für alle Richtungen vorhanden, sonst leeres Ergebnis)*
	- o *MET\_CNS\_PDV/EV/NV (für NMPB und CNOSSOS-EU Meteorologie): liefert 1, wenn MET\_CNS\_PD/E/N gültig ist (v=valid), sonst 0 - read only*
	- o *MET\_CNS\_NAM (für NMPB und CNOSSOS-EU): Meteorologie-Bezeichnung*

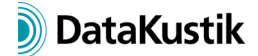

## **Import/Export**

• *Import Textrahmen: Punktkoordinate aus "Verbindungslinie zu Punkt" wird jetzt mittransformiert*

## **CadnaA-Optionen**

- Option FLG, Registerkarte "Fluglärm": neue Option zur Maximalpegel-Bewertung "LafmaxQuer" (mit Berücksichtigung der Quellen-Sigmas)
- *neue Option PRO: beinhaltet alle Funktionen der vormaligen Option 64, sowie den neuen Migrationsassistenten RLS90->RLS19, alle bestehenden LUA Presets (nicht mehr Bestandteil von Option X), sowie die Funktionen "Höhenpunkte ausdünnen" und "Polygone schließen" (beide auch Bestandteil von Option X)*
- *Optionen X & XL: neue LUA-Befehle zum Lesen bzw. Setzen von Einträgen in CADNAA.INI (cna.get\_ini\_entry(s,k) bzw. cna.set\_ini\_entry(s,k,v)*
- *Option FLG: jetzt mit neuem Radarimport-Filter Enaire (Spanien)*
- *Optionen X & XL: neuer LUA-Befehl cna.set\_scale(d) setzt den Maßstab auf 1:d*

## **Bug Fixes**

- *CNOSSOS-EU (Schiene): Kurvenquietschen für EU, DE und AT korrigiert*
- *CNOSSOS-EU (Schiene): Interpolation der Terzbandwerte der Rauheitsgrade im Wellenlängenbereich für EU+AT (vorher wie in DE: Interpolation im Frequenzbereich)*
- *NMPB-Fer-08: Screen-Body-Interaction wird jetzt wieder verwendet.*
- *Absturz bei Option BPL behoben*
- *Nordic Pred. Method (Schiene): Lmax-Berechnung korrigiert (vmax des Objekts "Schiene" wurde u.U. nicht berücksichtigt)*
- *CRTN Australia: Quellhöhen aus der Berechnungskonfiguration werden jetzt verwendet*